# Linux

#### and the command line

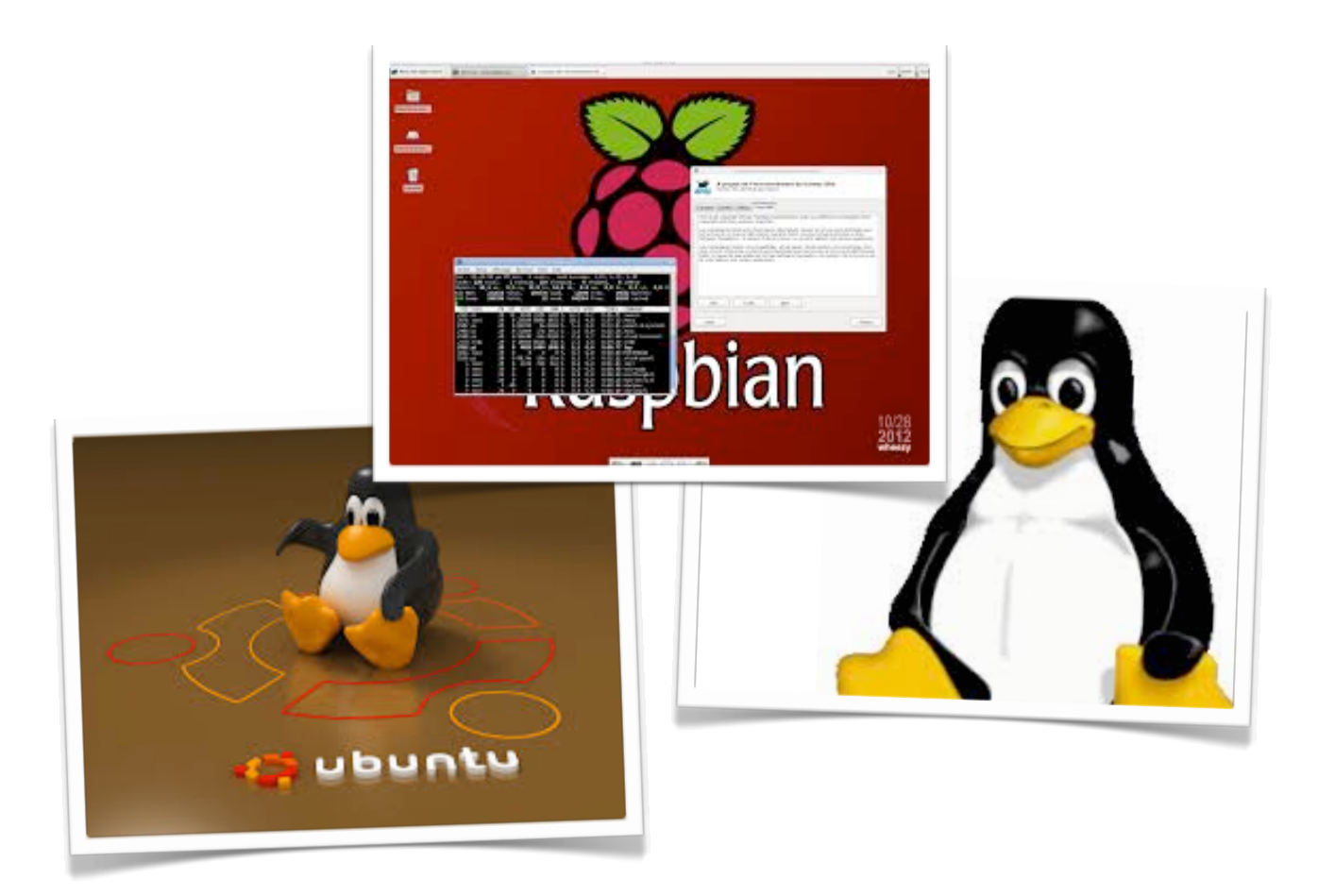

A Master Teacher CPD Session 30 June 2015 Mark Clarkson

#### Software

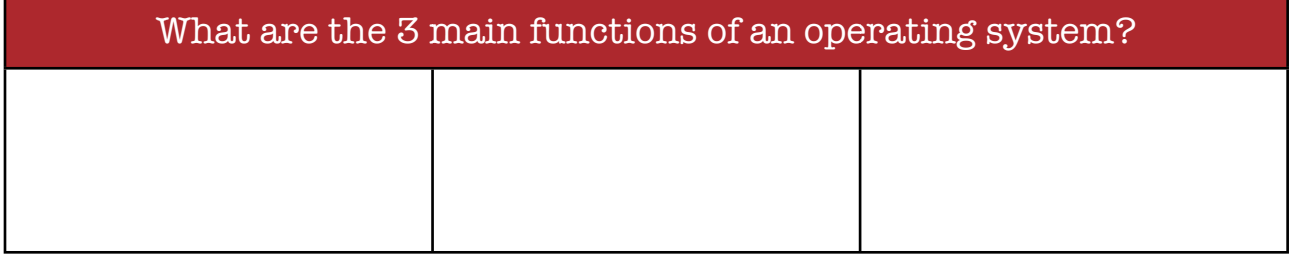

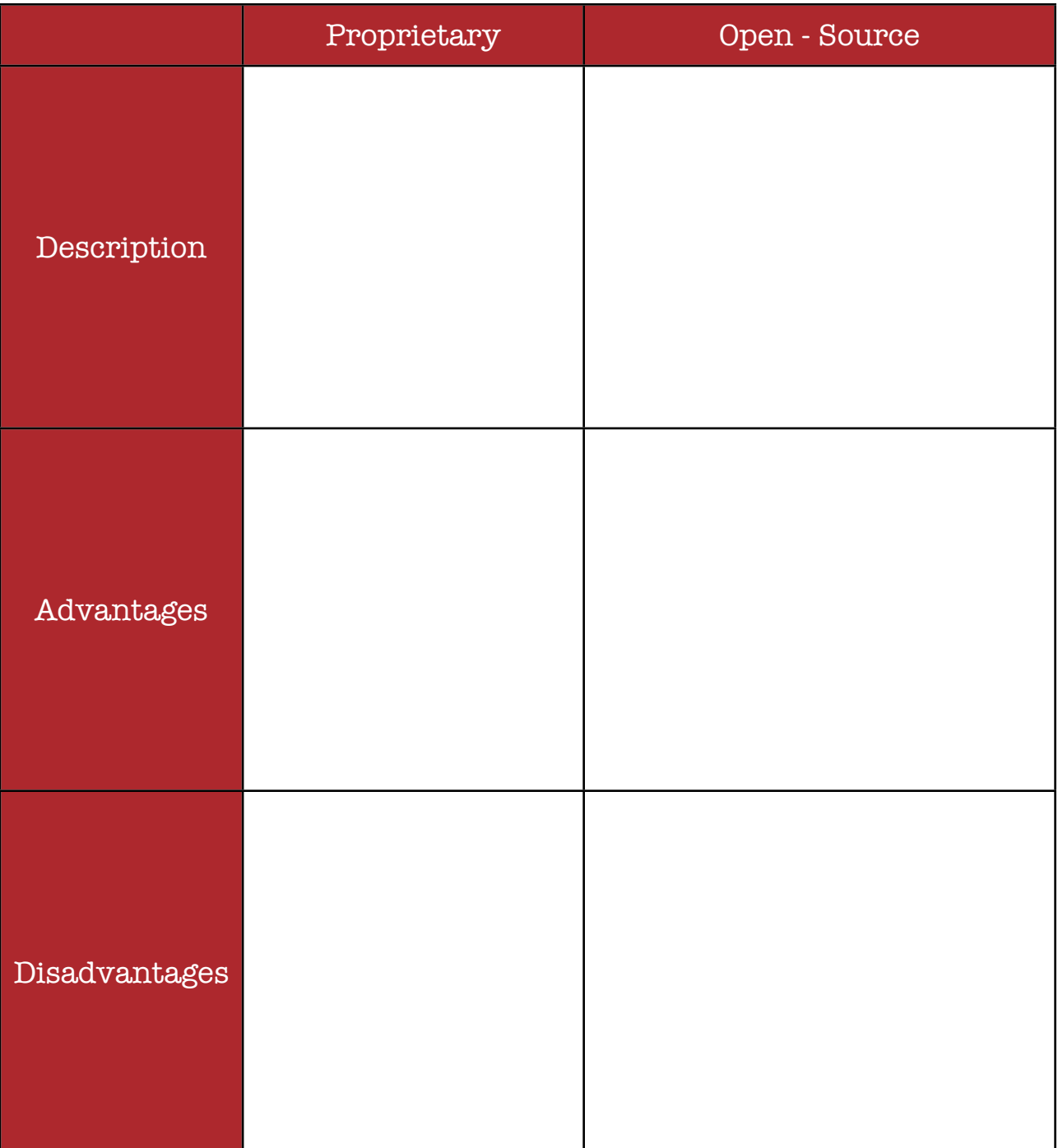

## Essential Commands

#### File Management

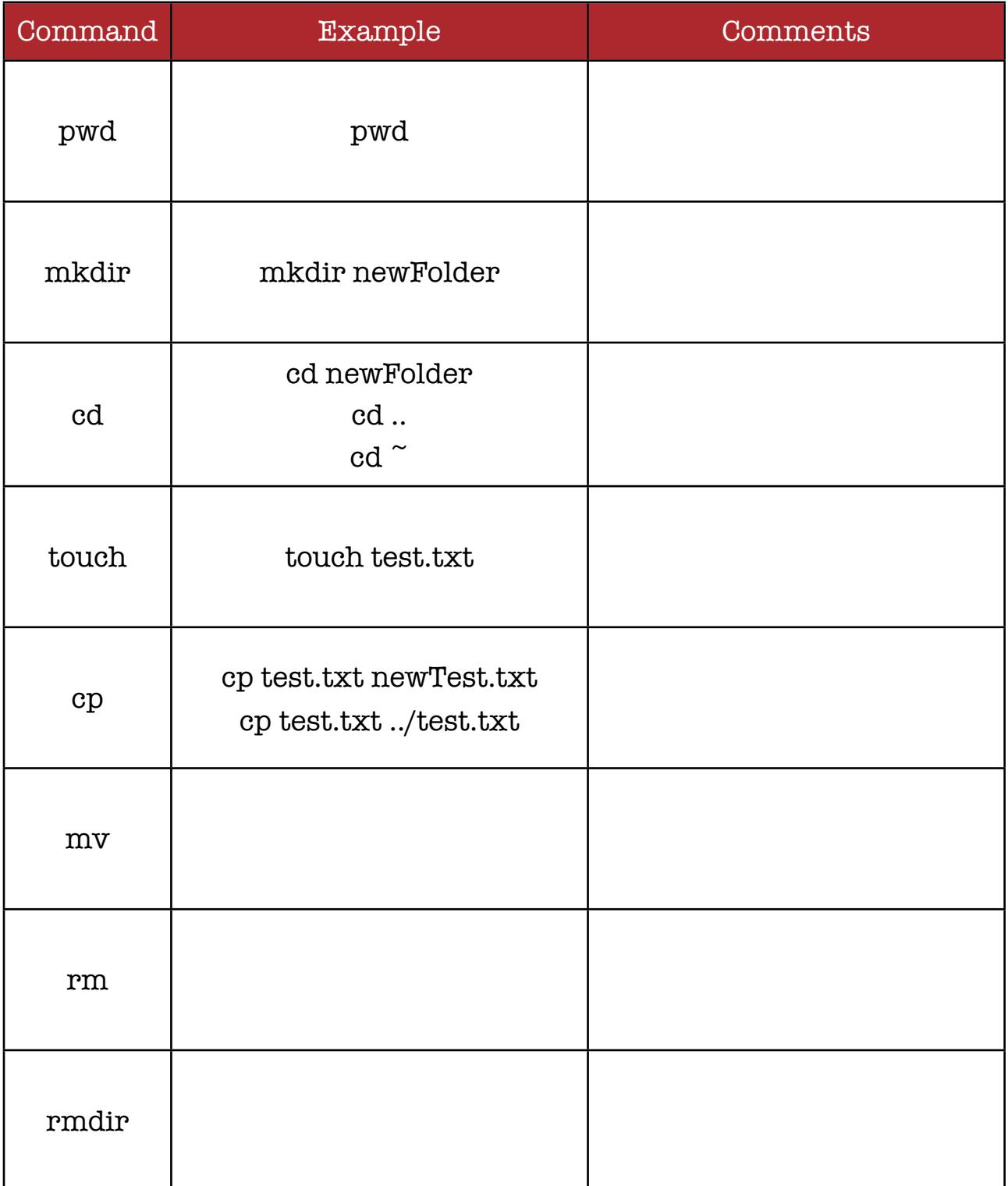

#### Essential Commands

Creating / editing files

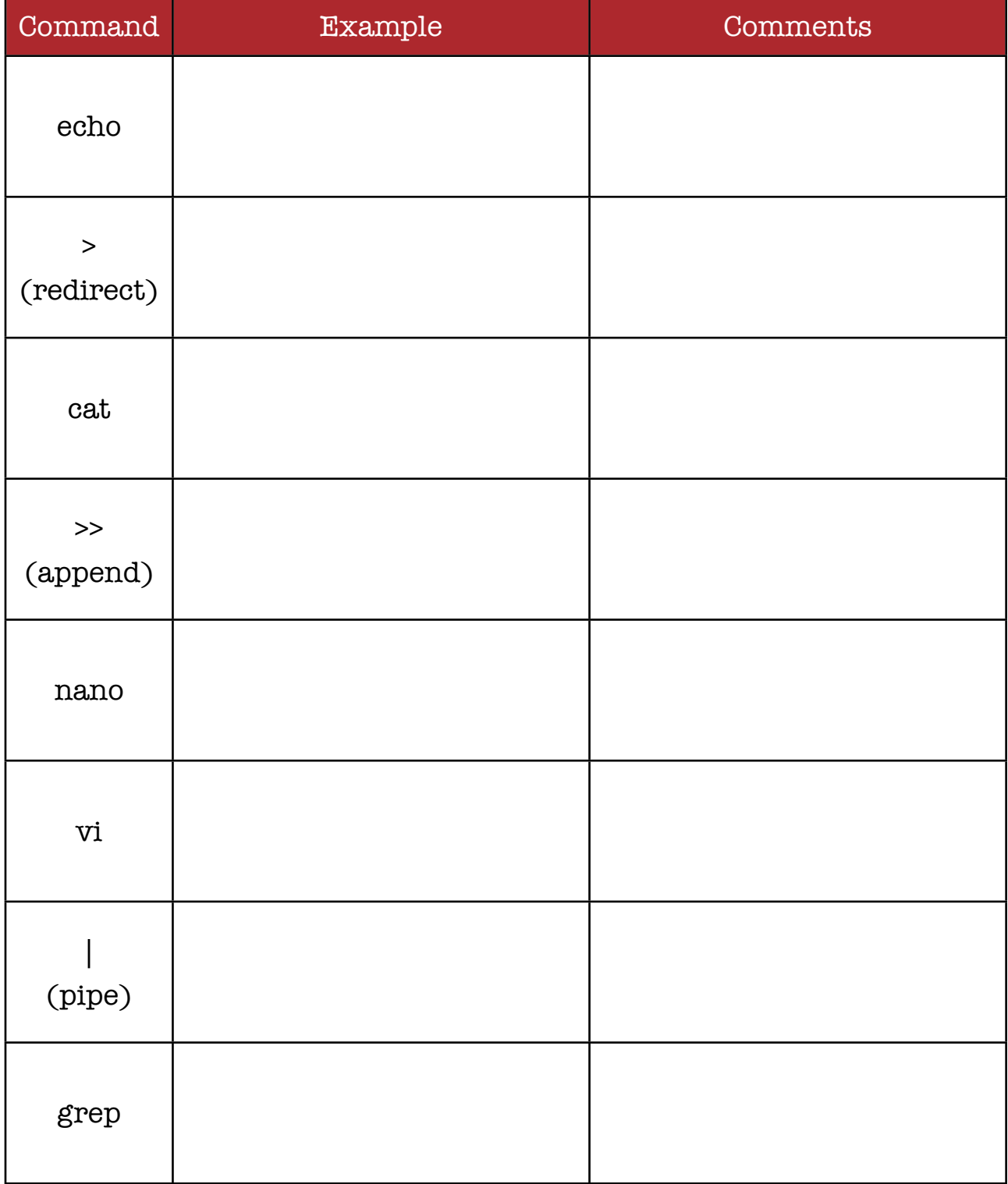

## Essential Commands

Managing software packages

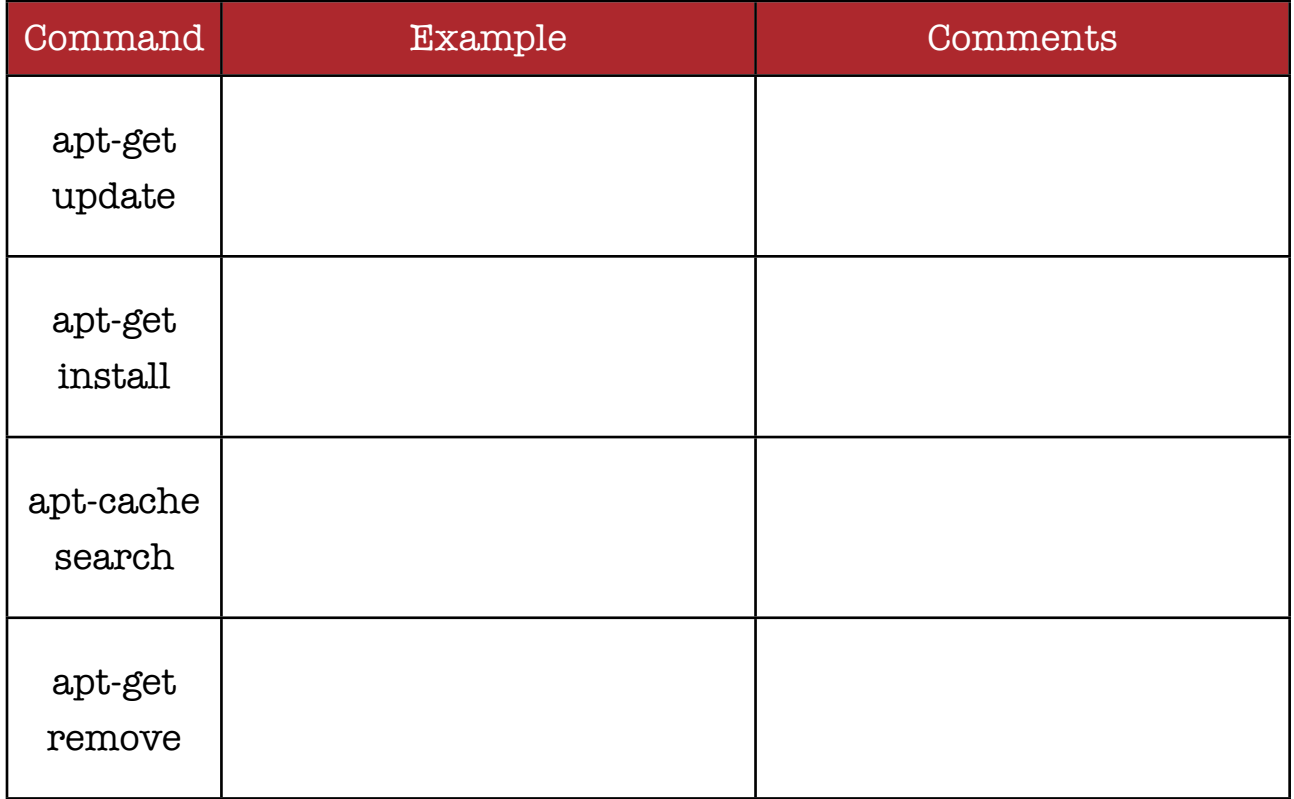

What is the meaning of the 'sudo' command?

Why is it better / worse than not having the sudo command?

What advantages are there to managing files using the command line?

Why is it better How can Linux be used to support the computing curriculum?

Why is it better What are the major difficulties to overcome in using Linux in school?

How might the most able students be stretched using Linux?